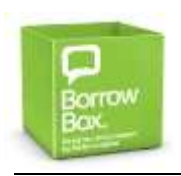

# **eAudiobooks for Computers**

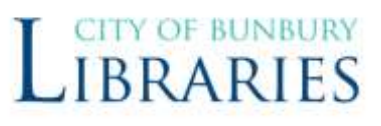

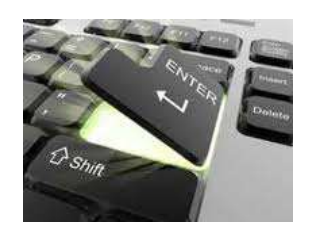

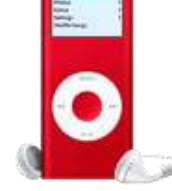

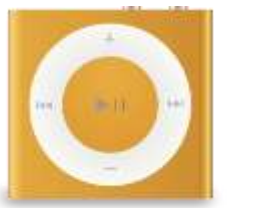

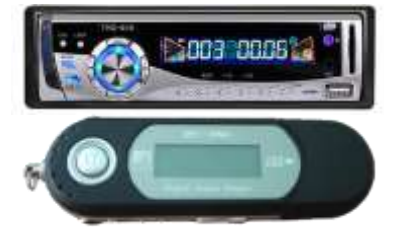

Get an AudioBook on a device other than a smartphone or tablet (ie: iPod Shuffle, To burn to a CD for the Car, other MP3 players

All you need is a Bunbury Library Card.

- Visit Borrowbox website: <http://library.bolindadigital.com/bunbury>
- Click "**Sign in**"

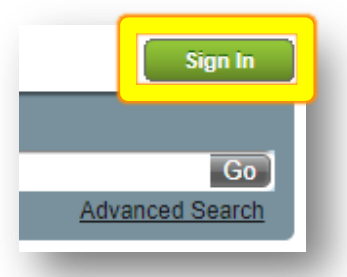

 Enter Library Card Number & PIN (If you don't know you PIN ask at the service desk)

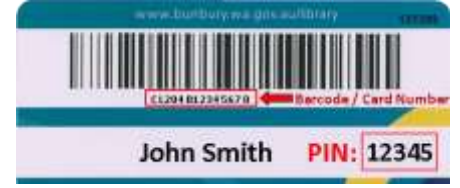

- Tap "**Sign in**"
- Add email address if asked to.
- Borrow or Reserve a **combined** total of **6** audiobooks
- Loans are for **2 weeks** and can be renewed for a further 2 weeks twice
- Will you enjoy this voice actor's narration?
	- o Click **Preview** to listen to a few minutes before you make a big download
- You may choose to download the whole book at once (or if you are running out of download data on your internet plan you may download the book in smaller parts)
- Book will be downloaded as a **ZIP** file<sup>\*</sup>
	- o Find you download
	- o Right-Click > **Extract All**
	- o **Transfer** to a device of your choice!
	- o

**NB:** Obey copyright law, **Delete** files when loan period expires

#### **iTunes**

- 1. Open iTunes
- 2. Drag and drop eAudiobook folder into Music
- 3. Listen or sync with your iPod or iPhone

### **Windows Media Player**

- 1. Open Windows Media Player
- 2. Select Music
- 3. Drag and drop eAudiobook folder into main window
- 4. Listen or sync with your portable media device

#### **Portable Media Device (Without software)**

- 1. Connect and open your portable media device
- 2. Drag and drop the eAudiobook folder into device

# **\*What are Zip files?**

Zip files (.zip) are single files, sometimes called "archives", that contain one or more compressed files. Zip files make it easy to keep related files together & make transporting, e-mailing, downloading and storing data and software faster and more efficient.

## **Why do people use Zip files?**

Zip files compress data & therefore save time, space & make downloading software & transferring e-mail attachments faster.

*Borrowbox catalogue is covered in detail in the "Borrowbox User Guide for Tablets" (Aimed at phone & tablet users but still relevant).*

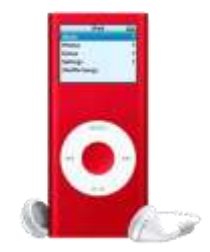

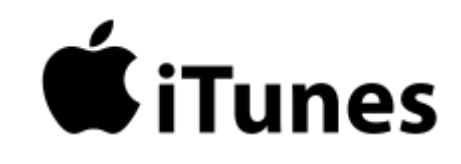

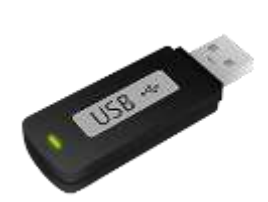